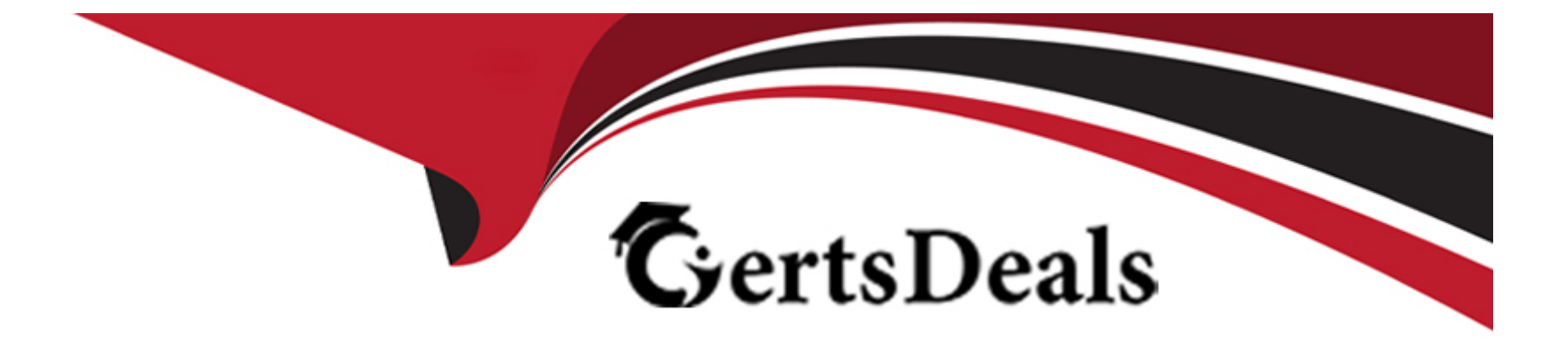

# **Free Questions for AD0-E307 by certsdeals**

# **Shared by Tate on 04-10-2022**

**For More Free Questions and Preparation Resources**

**Check the Links on Last Page**

# **Question 1**

#### **Question Type: MultipleChoice**

During a testing phase, a Campaign Business Practitioner needs to send the test emails to a personal email addresses to see how they look in the inbox. The Campaign Business Practitioner is NOT in the recipient

table. How should the Campaign Business Practitioner perform this task?

#### **Options:**

- **A-** Pick any email address and use the preview to see what it looks like
- **B-** Go through the standard process for adding recipients
- **C-** Type the address into the ''To:'' section
- **D-** Add the email to a seed list

#### **Answer:**   $\mathcal{C}$

# **Question 2**

How would you send a proof to the ''Holiday Marketing Team'' list for approvals?

### **Options:**

- **A-** Select the email addresses from the recipient table
- **B-** You cannot send the proof to the lists
- **C-** Select the list from the send a Proof menu
- **D-** Enter the email addressed into the "To:" line

### **Answer:**

A

# **Question 3**

**Question Type: MultipleChoice**

A campaign requires multiple audience segments for the same delivery. What must be included in the

### campaign?

### **Options:**

**A-** The campaign must contain a split

**B**- The campaign must have multiple workflows

**C-** The campaign must contain seeds

**D-** The campaign must contain multiple deliveries

### **Answer:**

D

# **Question 4**

**Question Type: MultipleChoice**

How is recurring delivery similar to a continuous delivery?

### **Options:**

- **A-** Both deliveries append record to the delivery log
- **B** Both deliveries can be sent multiple times
- **C-** Both deliveries can be modified in the delivery step
- **D-** Both deliveries create new delivery logs

#### **Answer:**

#### $\overline{C}$

# **Question 5**

#### **Question Type: MultipleChoice**

A campaign Business Practitioner is provided a text file of mobile phone types and their associated recipient

email addresses. How should the campaign Business Practitioner build the workflow to begin to use the mobile

phone type attribute in a targeting workflow?

#### **Options:**

**A-** An update data activity to import the txt file into workflow and a query activity to select all mobile phone

#### types

**B-** A query activity to import the text file and an intersection activity to find matches between recipients and the text file

**C-** A data loading activity to import the text file into the workflows and enrichment activity to link recipient email address to email address in the text file

**D-** A read list activity to import the text file into the workflow and a split activity to segment the mobile phone type

### **Answer:**

A

# **Question 6**

#### **Question Type: MultipleChoice**

During a testing phase, a Campaign Business Practitioner needs to send the test emails to a personal email addresses to see how they look in the inbox. The Campaign Business Practitioner is NOT in the recipient

table. How should the Campaign Business Practitioner perform this task?

### **Options:**

- **A-** Pick any email address and use the preview to see what it looks like
- **B-** Go through the standard process for adding recipients
- **C-** Type the address into the ''To:'' section
- **D-** Add the email to a seed list

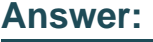

C

# **Question 7**

**Question Type: MultipleChoice**

A campaign Business Practitioner is provided a text file of mobile phone types and their associated recipient

email addresses. How should the campaign Business Practitioner build the workflow to begin to use the mobile

phone type attribute in a targeting workflow?

## **Options:**

**A-** An update data activity to import the txt file into workflow and a query activity to select all mobile phone types

**B-** A query activity to import the text file and an intersection activity to find matches between recipients and the text file

**C-** A data loading activity to import the text file into the workflows and enrichment activity to link recipient email address to email address in the text file

**D-** A read list activity to import the text file into the workflow and a split activity to segment the mobile phone type

#### **Answer:**

A

To Get Premium Files for AD0-E307 Visit

[https://www.p2pexams.com/products/ad0-e30](https://www.p2pexams.com/products/AD0-E307)7

For More Free Questions Visit [https://www.p2pexams.com/adobe/pdf/ad0-e30](https://www.p2pexams.com/adobe/pdf/ad0-e307)7